### **List comprehensions**

Ruth Anderson UW CSE 160 Autumn 2022

# **Agenda**

- List Comprehensions
	- With conditionals
	- Nested
- Other types of comprehensions
	- set
	- Dict
- Examples

## **Three Ways to Define a List**

- Explicitly write out the whole thing: **squares = [0, 1, 4, 9, 16, 25, 36, 49, 64, 81, 100]**
- Write a loop to create it: **squares = [] for i in range(11): squares.append(i \* i)**
- Write a **list comprehension**:  $squares = [i * i for i in range(11)]$
- A list comprehension is a concise description of a list
- A list comprehension is shorthand for a loop

## **List Comprehensions**

Simplest Form:

**result = [<expression> for <item> in <sequence>]** Examples:  $squares = [i * i for i in range(11)]$ **tens = [x \* 10 for x in range(1, 11)] hundreds = [i \* 10 for i in tens]**

**letters = [x for x in "snow"]**

### **Convert Centigrade to Fahrenheit**

**ctemps = [17.1, 22.3, 18.4, 19.1]**

**With a loop:**

**With a list comprehension: ftemps = [<expression> for <item> in <sequence>]**

The comprehension is usually shorter, more readable, and more efficient  $\frac{5}{5}$ 

### **Convert Centigrade to Fahrenheit**

**ctemps = [17.1, 22.3, 18.4, 19.1]**

```
ftemps = []
  for c in ctemps:
    f = celsius_to_farenheit(c)
    ftemps.append(f)
With a loop:
```

```
With a list comprehension:
ftemps = [<expression> for <item> in <sequence>]
```
**ftemps = [celsius\_to\_farenheit(c) for c in ctemps]** The comprehension is usually shorter, more readable, and more efficient  $\frac{1}{6}$ 

## **Cubes of the first 10 natural numbers**

#### **Goal:**

Produce: [0, 1, 8, 27, 64, 125, 216, 343, 512, 729]

**With a loop:**

#### **With a list comprehension:**

cubes = [<expression> for <item> in <sequence>]

### **Cubes of the first 10 natural numbers**

#### **Goal:**

Produce: [0, 1, 8, 27, 64, 125, 216, 343, 512, 729]

#### **With a loop:**

```
cubes = [] 
for x in range(10): 
  cubes.append(x ** 3)
```
#### **With a list comprehension: cubes = [<expression> for <item> in <sequence>]**

#### cubes =  $\begin{bmatrix} x & * \ * & 3 \end{bmatrix}$  for x in range  $(10)$  ]

## **Powers of 2: ( 2<sup>0</sup> through 2<sup>10</sup>)**

**Goal:** [1, 2, 4, 8, 16, 32, 64, 128, 256, 512, 1024] **With a loop:**

**With a list comprehension: powers = [<expression> for <item> in <sequence>]**

# **Powers of 2: ( 2<sup>0</sup> through 2<sup>10</sup>)**

**Goal:** [1, 2, 4, 8, 16, 32, 64, 128, 256, 512, 1024] **With a loop:**

```
powers = [] 
for i in range(11): 
  powers.append(2 ** i)
```

```
With a list comprehension:
powers = [<expression> for <item> in <sequence>]
```

```
powers = [2 ** i for i in range(11)]10
```
# **Lengths of elements of a list**

**Goal:** Write a list comprehension that computes the length of each string in the list **colors**.

```
colors = ["red", "blue", "purple", "gold", "orange"]
\Rightarrow [3, 4, 6, 4, 6]
lengths = [**your expression goes here**]
With a loop:
```
**With a list comprehension:** lengths =  $\{$  <expression> for <item> in <sequence>]

## **Lengths of elements of a list**

**Goal:** Write a list comprehension that computes the length of each string in the list **colors**.

```
colors = ["red", "blue", "purple", "gold", "orange"]
\Rightarrow [3, 4, 6, 4, 6]
lengths = [**your expression goes here**]
With a loop:
lengths = [] 
for color in colors:
  lengths.append(len(color))
```

```
With a list comprehension:
lengths = \{ <expression> for <item> in <sequence>]
```
### **Extract values greater than 10**

**Goal:** Create a list containing ONLY the values from **input\_list** that are greater than 10.

**With a loop:**

#### **With a list comprehension:**

## **Extract values greater than 10**

**Goal:** Create a list containing ONLY the values from **input\_list** that are greater than 10.

**With a loop:**

```
big_vals = [] 
for x in input_list: 
 if x > 10:
  big_vals.append(x)
```

```
With a list comprehension:
big vals = [x for x in input list if x > 10]
```
# **List Comprehensions with Conditionals**

Can add conditionals:

**result = [<expression> for <item> in <sequence> if <condition>]** 

Example:

 $squares = [i * i for i in range(11)]$ sq over ten =  $[x for x in squares if  $x > 10$ ]$ 

## **Even elements of a list**

**Goal:** Given an input list **nums**, produce a list of the even numbers in **nums**  ${\tt nums}$  = [3, 1, 4, 1, 5, 9, 2, 6, 5]  $\Rightarrow$  [4, 2, 6] **evens = [\*\*your expression goes here\*\*] With a loop:**

**With a list comprehension:**

evens = [<expression> for <item> in <sequence> if <condition>]

## **Even elements of a list**

**Goal:** Given an input list **nums**, produce a list of the even numbers in **nums**  ${\tt nums}$  = [3, 1, 4, 1, 5, 9, 2, 6, 5]  $\Rightarrow$  [4, 2, 6] **evens = [\*\*your expression goes here\*\*]**

**With a loop:**

**evens = [] for num in nums: if num % 2 == 0: evens.append(num)** 

**With a list comprehension:**

evens = [<expression> for <item> in <sequence> if <condition>]

#### **evens = [num for num in nums if num % 2 == 0]**

### **Syntax of a comprehension**

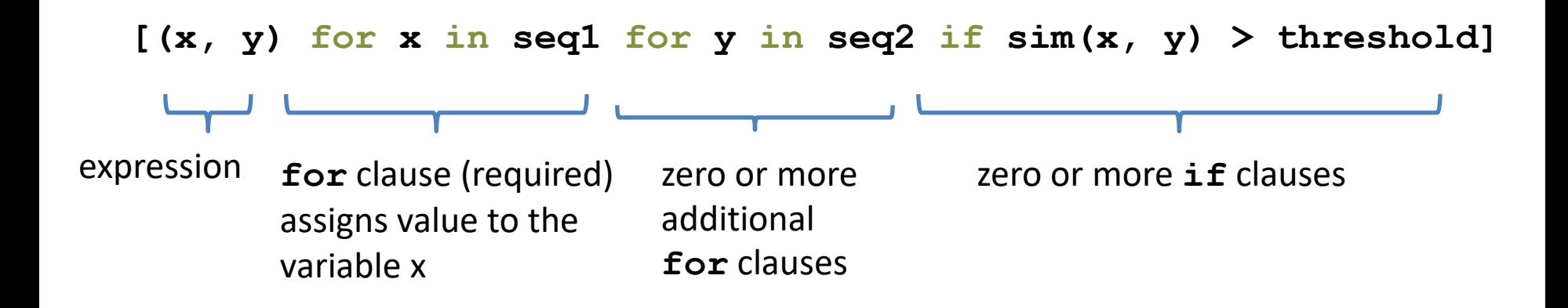

## **Semantics of a comprehension**

**result =** 

```
[(x, y) for x in seq1 for y in seq2 if sim(x, y) > threshold]
result = []
for x in seq1:
  for y in seq2:
    if sim(x, y) > threshold:
      result.append((x, y))
… use result …
```
## **Types of comprehensions**

#### **List**

#### **[i \* 2 for i in range(3)]**

#### **Set**

#### **{i \* 2 for i in range(3)} Dictionary**

{ *key*: *value* for *item* in *sequence …*} **{i: i \* 2 for i in range(3)}**

# **Dictionary of squares**

**Goal:** Given an input list nums, produce a dictionary that maps each number to the square of that number.

**nums = [3, 1, 4, 5, 9, 2, 6, 7] square\_dict = {\*\*your expression goes here\*\*} Loop:**

**Dictionary comprehension: square dict = {key: value for <item> in <sequence>}** 

# **Dictionary of squares**

**Goal:** Given an input list nums, produce a dictionary that maps each number to the square of that number.

**nums = [3, 1, 4, 5, 9, 2, 6, 7] square\_dict = {\*\*your expression goes here\*\*} Loop:** square  $dict = \{\}$ **for num in nums:** square  $dict[num] = num ** 2$ **Dictionary comprehension: square dict = {key: value for <item> in <sequence>}** 

# **Dictionary of Lengths**

**Goal:** Write a dict comprehension that maps each string to its length **colors = ["red", "blue", "purple", "gold", "orange"]**  $\Rightarrow$  color lengths = {"red": 3, "blue": 4, "purple": 6, "gold": 4, **"orange": 6} color\_lengths = [\*\*your expression goes here\*\*] With a loop:**

**With a list comprehension: color lengths = {key: value for <item> in <sequence>}** 

# **Dictionary of Lengths**

**Goal:** Write a dict comprehension that maps each string to its length **colors = ["red", "blue", "purple", "gold", "orange"]**  $\Rightarrow$  color lengths = {"red": 3, "blue": 4, "purple": 6, "gold": 4, **"orange": 6} color\_lengths = [\*\*your expression goes here\*\*] With a loop: With a list comprehension: color\_lengths = {} for color in colors: color\_lengths[color] = len(color)**  color lengths = {key: value for <item> in <sequence>}

24 **color\_lengths = {color: len(color) for color in colors}**

### **Normalize a list**

**num\_list = [6, 4, 2, 8, 9, 10, 3, 2, 1, 3] total = sum(num\_list)**

#### **With a loop:**

**for i in range(len(num\_list)): num\_list[i] = num\_list[i] / total**

#### **With a list comprehension:**

**num\_list = [num / total for num in num\_list]**

## **Dice Rolls**

**Goal**: A list of tuples of all possible rolls of 2 dice.

**With a loop: rolls = [] for r1 in range(1, 7): for r2 in range(1, 7): rolls.append((r1, r2))**

**With a list comprehension: rolls = [(r1, r2) for r1 in range(1, 7) for r2 in range(1, 7)]**

## **All above-average 2-die rolls**

**Goal:** Result list should be a list of 2-tuples:  $[(2, 6), (3, 5), (3, 6), (4, 4), (4, 5), (4, 6), (5, 3), (5, 4), (5, 5), (5, 6),$ (6, 2), (6, 3), (6, 4), (6, 5), (6, 6)]

**[(r1, r2) for r1 in range(1, 7) for r2 in range(1, 7) if r1 + r2 > 7]**

**OR**

**[(r1, r2) for r1 in range(1, 7) for r2 in range(8 - r1, 7)]**

## **Sum of above-average 2-die rolls**

**Goal:** Result list should be a list of integers:

**[r1 + r2 for r1 in range(1, 7) for r2 in range(1, 7) if r1 + r2 > 7] [8, 8, 9, 8, 9, 10, 8, 9, 10, 11, 8, 9, 10, 11, 12] Remove Duplicates: Use Set Comprehensions {r1 + r2 for r1 in range(1, 7) for r2 in range(1, 7) if r1 + r2 > 7} {8, 9, 10, 11, 12}**

# **Making a Grid**

**Goal:** A grid were each element is the sum of it's row # and column #.

```
(e.g. [[0, 1, 2], [1, 2, 3]])
```
#### **With a loop:**

```
grid = [] 
for i in range(2):
    row = []for j in range(3):
        row.append(i + j)
    grid.append(row)
```
**With a list comprehension:**

**grid = [[i + j for j in range(3)] for i in range(2)]**

## **A word of caution**

List comprehensions are great, but they can get confusing. Err on the side of readability.

```
nums = [n for n in range(100) if 
        sum([int(j) for j in str(n)]) % 7 == 0]
or
nums = []
for n in range(100):
     digit sum = sum([int(j) for j in str(n)])
```

```
if digit_sum % 7 == 0:
```
**nums.append(n)**

## **A word of caution**

List comprehensions are great, but they can get confusing. Err on the side of readability.

**nums = [n for n in range(100) if sum([int(j) for j in str(n)]) % 7 == 0] or**

```
def sum_digits(n):
     digit_list = [int(i) for i in str(n)]
     return sum(digit_list)
```

```
nums = [n for n in range(100) if 
         sum_digits(n) % 7 == 0]
```